# **django-fusionbox Documentation** *Release 0.0.1*

**Fusionbox Programmers**

February 14, 2017

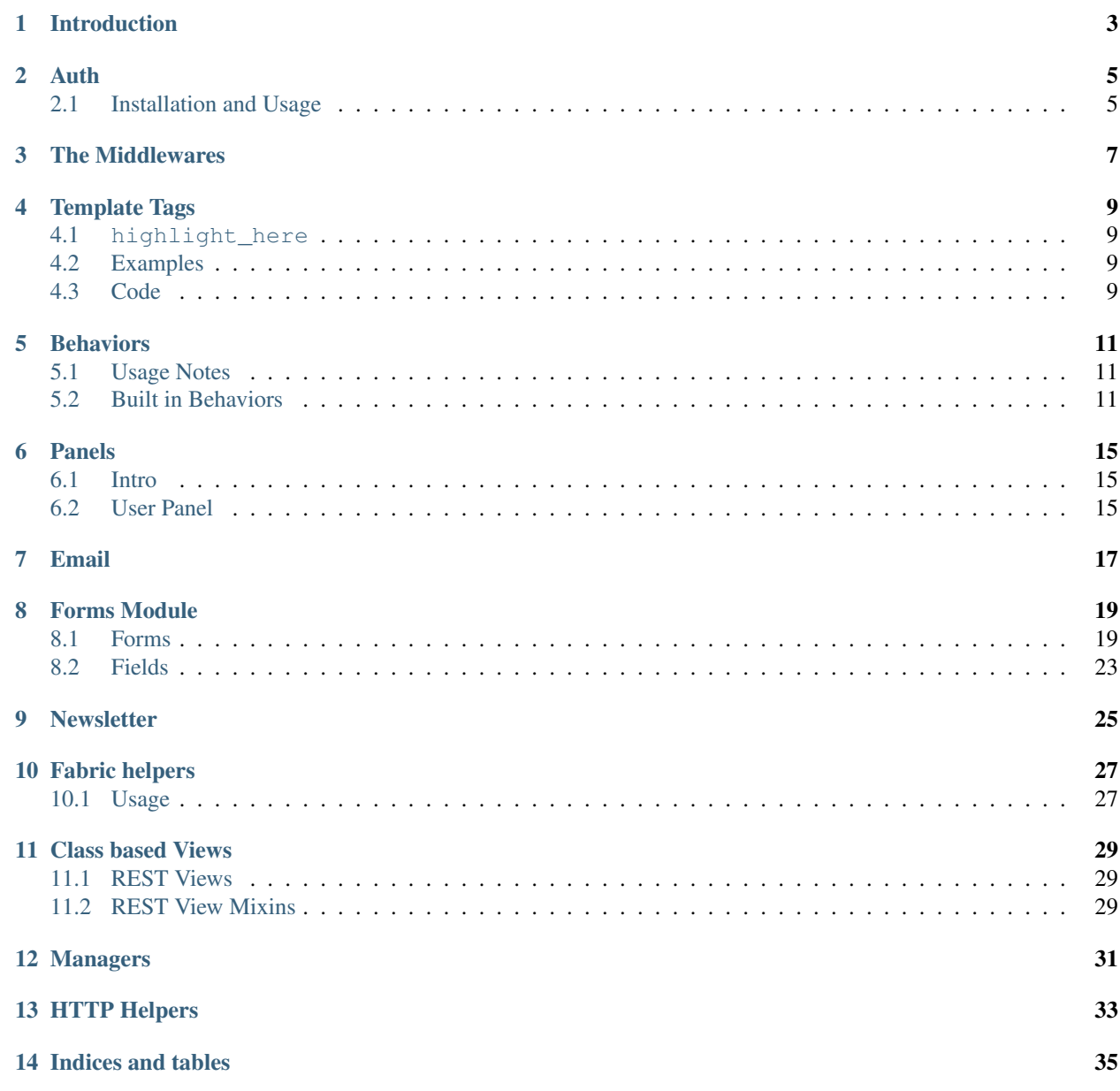

[Python Module Index](#page-40-0) 37

Contents:

# **Introduction**

<span id="page-6-0"></span>Django app of useful, reusable tools for use in Django projects. Primarily used by the development team at [Fusionbox,](http://www.fusionbox.com) however contains many tools that any Django developer would find useful.

## **Auth**

<span id="page-8-0"></span>Authentication backend to allow you to insert your own user model into the built in django authentication backend.

# <span id="page-8-1"></span>**2.1 Installation and Usage**

- Add 'fusionbox.auth.backends.CustomModelBackend' to your AUTHENTICATION\_BACKENDS setting in settings.py
- Set CUSTOM\_USER\_MODEL in your settings.py file to a fully qualified path to your custom user model.

## **The Middlewares**

<span id="page-10-3"></span><span id="page-10-2"></span><span id="page-10-1"></span><span id="page-10-0"></span>class fusionbox.middleware.**GenericTemplateFinderMiddleware** Response middleware that uses  $q$ eneric\_template\_finder\_view() to attempt to autolocate a template for otherwise 404 responses. **process\_response**(*request*, *response*) Ensures that 404 raised from view functions are not caught by GenericTemplateFinderMiddleware. **process\_view**(*request*, *view\_func*, *view\_args*, *view\_kwargs*) Informs [process\\_response\(\)](#page-10-2) that there was a view for this url and that it threw a real 404. class fusionbox.middleware.**Redirect**(*source*, *target*, *status\_code*, *filename*, *line\_number*) Encapulates all of the information about a redirect. class fusionbox.middleware.**RedirectFallbackMiddleware**(*\*args*, *\*\*kwargs*) This middleware handles 3xx redirects and 410s. Only 404 responses will be redirected, so if something else is returning a non 404 error, this middleware will not produce a redirect Redirects should be formatted in CSV files located in either <project\_path>/redirects/or an absolute path declared in settings.REDIRECTS\_DIRECTORY. CSV files should not contain any headers, and be in the format source\_url, target\_url, status code where status code is optional and defaults to 301. To issue a 410, leave off target url and status code. fusionbox.middleware.**generic\_template\_finder\_view**(*request*, *\*args*, *\*\*kwargs*) Find a template based on the request url and render it. •/ -> index.html •/foo/ -> foo.html OR foo/index.html fusionbox.middleware.**preprocess\_redirects**(*lines*, *raise\_errors=True*) Takes a list of dictionaries read from the csv redirect files, creates Redirect objects from them, and validates the redirects, returning a dictionary of Redirect objects.

## **Template Tags**

<span id="page-12-0"></span>The fusionbox\_tags library contains several useful template tags. Use {% load fusionbox\_tags %} to use these.

## <span id="page-12-1"></span>**4.1 highlight\_here**

Filter the subnode's output to add a class to every anchor where appropriate, based on startswith matching. By default the class is here, but you can override by passing an argument to the tag.

Note: This requires BeautifulSoup to do the HTML parsing

## <span id="page-12-2"></span>**4.2 Examples**

Given:

```
{% highlight_here %}
   <a href="/" class="home">/</a>
   <a href="/blog/">blog</a>
{% endhighlight %}
```
If request.url is /, the output is:

```
<a href="/" class="home here">/</a>
<a href="/blog/">blog</a>
```
On /blog/, it is:

```
<a href="/" class="home">/</a>
<a href="/blog/" class="here">blog</a>
```
## <span id="page-12-3"></span>**4.3 Code**

## **Behaviors**

## <span id="page-14-3"></span><span id="page-14-1"></span><span id="page-14-0"></span>**5.1 Usage Notes**

Because behaviors are ultimately implemented using a special metaclass, any model inheritance involving behaviors must come before any other parent class which inherits from Django's built in metaclass.

Example Correct and Incorrect Usage:

```
class MyBaseModel(models.Model):
   pass
# Incorrect Usage
class MyChildModel(MyBaseModel, Timestampable):
   pass
# Correct Usage
class MyChildModel(Timestampable, MyBaseModel):
   pass
```
## <span id="page-14-2"></span>**5.2 Built in Behaviors**

```
class fusionbox.behaviors.Behavior(*args, **kwargs)
     Base class for all Behaviors
```
Behaviors are implemented through model inheritance, and support multi-inheritance as well. Each behavior adds a set of default fields and/or methods to the model. Field names can be customized like example B.

EXAMPLE A:

**class MyModel**(FooBehavior): **pass**

MyModel will have whatever fields FooBehavior adds with default field names.

EXAMPLE B:

```
class MyModel(FooBehavior):
    class FooBehavior:
        bar = 'qux'\texttt{baz} = 'qux'
```
<span id="page-15-1"></span>MyModel will have the fields from FooBehavior added, but the field names will be 'qux' and 'quux' respectively.

EXAMPLE C:

```
class MyModel(FooBehavior, BarBehavior):
    pass
```
MyModel will have the fields from both FooBehavior and BarBehavior, each with default field names. To customizing field names can be done just like it was in example B.

#### classmethod **merge\_parent\_settings**()

Every behavior's settings are stored in an inner class whose name matches its behavior's name. This method implements inheritance for those inner classes.

### classmethod **modify\_schema**()

Hook for behaviors to modify their model class just after it's created

fusionbox.behaviors.**ManagedQuerySet** alias of [QuerySetManagerModel](#page-15-0)

```
class fusionbox.behaviors.MetaBehavior
    Base Metaclass for Behaviors
```

```
class fusionbox.behaviors.Publishable(*args, **kwargs)
     Base class for adding publishable behavior to a model.
```
### Added Fields:

- Field 1: field: DateTimeField(default=datetime.datetime.now, help\_text='Selecting a future date will automatically publish to the live site on that date.') description: The date that the model instance will be made available to the PublishableManager's query set default\_name: publish\_at
- Field 2: field: DateTimeField(default=datetime.datetime.now, help\_text='Selecting a future date will automatically publish to the live site on that date.') description: setting to False will automatically draft the instance, making it unavailable to the PublishableManager's query set default\_name: is\_published

### Added Managers:

PublishableManager: description: overwritten get\_queryset() function to only fetch published instances. name: published usage:

class Blog(Publishable): ...

all\_blogs = Blog.objects.all() published\_blogs = Blog.published.all()

```
class fusionbox.behaviors.PublishableManager
```
Manager for publishable behavior

```
class fusionbox.behaviors.QuerySetManagerModel(*args, **kwargs)
```
This behavior is meant to be used in conjunction with  $fusionbox$ ,  $db$ , models. QuerySetManager

A class which inherits from this class will any inner QuerySet classes found in the *mro* merged into a single class.

Given the following Parent class:

```
class Parent(models.Model):
    class QuerySet(QuerySet):
        def get_active(self):
            ...
```
The following two Child classes are equivalent:

```
class Child(Parent):
    class QuerySet(Parent.QuerySet):
        def get_inactive(self):
            ...
class Child(QuerySetManagerModel, Parent):
    class QuerySet(QuerySet):
        def get_inactive(self):
```
### classmethod **merge\_parent\_settings**()

...

Automatically merges all parent QuerySet classes to preserve custom defined QuerySet methods

```
class fusionbox.behaviors.SEO(*args, **kwargs)
     Base class for adding seo behavior to a model.
```
#### Added Fields:

- Field 1: field: CharField(max\_length = 255) description: Char field intended for use in html <title> tag. validation: Max Length 255 Characters default\_name: seo\_title
- Field 2: field: TextField() description: Text field intended for use in html <meta name='description'> tag. default\_name: seo\_description
- Field 3: field: TextField() description: Text field intended for use in html <meta name='keywords'> tag. validation: comma separated text strings default\_name: seo\_keywords

```
formatted_seo_data(title='', description='', keywords='')
     A string containing the model's SEO data marked up and ready for output in HTML.
```
### class fusionbox.behaviors.**Timestampable**(*\*args*, *\*\*kwargs*)

Base class for adding timestamping behavior to a model.

### Added Fields:

- Field 1: field: DateTimeField(default=now) description: Timestamps set at the creation of the instance default\_name: created\_at
- Field 2: field: DateTimeField(auto\_now=True) description: Timestamps set each time the save method is called on the instance default\_name: updated\_at

### class fusionbox.behaviors.**Validation**(*\*args*, *\*\*kwargs*)

Base class for adding complex validation behavior to a model.

By inheriting from Validation, your model can have validate and validate\_<field> methods.

validate() is for generic validations, and for NON\_FIELD\_ERRORS, errors that do not belong to any one field. In this method you can raise a ValidationError that contains a single error message, a list of errors, or - if the messages are associated with a field - a dictionary of field-names to message-list.

You can also write validate  $\leq$  field> methods for any columns that need custom validation. This is for convience, since it is easier and more intuitive to raise an 'invalid value' from within one of these methods, and have it automatically associated with the correct field.

Even if you don't implement custom validation methods, Validation changes the normal behavior of save so that validation always occurs. This makes it easy to write APIs without having to understand the clean, full clean, and clean  $fields()$  methods that must called in django. If a validation error occurs, the exception will not be caught, it is up to you to catch it in your view or API.

### <span id="page-16-0"></span>**clean\_fields**(*exclude=None*)

Must be manually called in Django.

Calls any validate\_<field> methods defined on the Model.

<span id="page-17-0"></span>**is\_valid**() Returns True or False

**validation\_errors**() Returns a dictionary of errors.

fusionbox.behaviors.**now**() [tz] -> new datetime with tz's local day and time.

class fusionbox.behaviors.**MetaBehavior** Base Metaclass for Behaviors

## **Panels**

## <span id="page-18-1"></span><span id="page-18-0"></span>**6.1 Intro**

[Django Debug Toolbar](http://pypi.python.org/pypi/django-debug-toolbar/) allows hooking in extra panels.

## <span id="page-18-2"></span>**6.2 User Panel**

The user panel is derived from [https://github.com/playfire/django-debug-toolbar-user-panel.](https://github.com/playfire/django-debug-toolbar-user-panel/) The user panel allows for quick swapping between users. This version has been modified to disable the panel unless the user logs in initially with a superuser.

### **6.2.1 Installation**

• Add 'fusionbox.panels.user\_panel' to your INSTALLED\_APPS:

```
INSTALLED_APPS = (
    ...
    'fusionbox.panels.user_panel',
    ...
)
```
• Add fusionbox.panels.user\_panel.panels.UserPanel to the DEBUG\_TOOLBAR\_PANELS setting:

```
DEBUG_TOOLBAR_PANELS = (
    ...
    'fusionbox.panels.user_panel.panels.UserPanel',
    ...
)
```
• Include fusionbox.panels.user\_panel.urls somewhere in your url conf:

```
urlpatterns = patterns('',
```
...

url(r'', include('fusionbox.panels.user\_panel.urls')),

...  $\,$   $\,$   $\,$ 

## <span id="page-20-2"></span>**Email**

<span id="page-20-3"></span><span id="page-20-0"></span>Markdown-templated email.

---

An email template looks like this:

```
subject: Hello, {{user.first_name}}
---
Welcome to the site.
```
When using send\_markdown\_mail(), its output is placed in a layout to produce a full html document::

```
<!DOCTYPE html>
<html><body>
        {{content}}
    </body>
</html>
```
The default layout is specified in settings. EMAIL\_LAYOUT, but can be overridden on a per-email basis.

```
fusionbox.mail.create_markdown_mail(template, context, to=None, subject=None,
                                          from_address='settings.SERVER_EMAIL', lay-
                                          out='settings.EMAIL_LAYOUT')
    Creates a message from a markdown template and returns it as an EmailMultiAlternatives object.
```

```
fusionbox.mail.send_markdown_mail(*args, **kwargs)
    create_markdown_mail() that creates and sends the message in one step.
```

```
fusionbox.mail.render_template(template, context, layout)
     With a markdown template, a context to render it in, and a layout to generate html from it, a 3-tuple of (metadata,
     markdown content, html content) is returned.
```
fusionbox.mail.**extract\_frontmatter**(*str*)

Given a string with YAML style front matter, returns the parsed header and the rest of the string in a 2-tuple.

```
>>> extract_frontmatter('---\nfoo: bar\n---\nbody content\n')
({'foo': 'bar'}, 'body content\n')
```
### **Forms Module**

### <span id="page-22-2"></span><span id="page-22-1"></span><span id="page-22-0"></span>**8.1 Forms**

```
class fusionbox.forms.BaseChangeListForm(*args, **kwargs)
    Base class for all ChangeListForms.
```
### **get\_queryset**()

If the form was initialized with a queryset, this method returns that queryset. Otherwise it returns Model.objects.all() for whatever model was defined for the form.

class fusionbox.forms.**SearchForm**(*\*args*, *\*\*kwargs*) Base form class for implementing searching on a model.

# Example Usage

```
class UserSearchForm(SearchForm):
    SEARCH_FIELDS = ('username', 'email', 'profile__role')
   model = User
```

```
>>> form = UserSearchForm(request.GET, queryset=User.objects.filter(is_active=True))
>>> form
<accounts.forms.UserSearchForm object at 0x102ea18d0>
>>> form.get_queryset()
[<User: admin>, <User: test@test.com>, <User: test2@test.com>]
```
SEARCH\_FIELDS should be an iterable of valid django queryset field lookups. Lookups can span foreign key relationships.

By default, searches will be case insensitive. Set CASE\_SENSITIVE to True to make searches case sensitive.

### **get\_queryset**()

Constructs an '\_\_contains' or '\_\_icontains' filter across all of the fields listed in SEARCH\_FIELDS.

#### **post\_search**(*qs*)

Hook for modifying the queryset after the search. Will not be called on an invalid form.

Runs only if the form validates.

```
pre_search(qs)
```
Hook for modifying the queryset prior to the search

Runs prior to any searching and is run regardless form validation.

# class fusionbox.forms.**FilterForm**(*\*args*, *\*\*kwargs*)

Base class for implementing filtering on a model.

```
# Example Usage
class UserFilterForm(FilterForm):
    FILTERS = {'active': 'is_active',
        'date_joined': 'date_joined_gte',
        'published': None, # Custom filtering
        }
    model = User
    PUBLISHED_CHOICES = (
            ('', 'All'),
            ('before', 'Before Today'),
            ('after', 'After Today'),
            \lambdaactive = forms.BooleanField(required=False)
    date_joined = forms.DateTimeField(required=False)
    published = forms.ChoiceField(choices=PUBLISHED_CHOICES, widget=forms.HiddenInput())
    def pre_filter(self, queryset):
        published = self.cleaned_data.get('published')
        if published == '':
            return queryset
        elif published == 'before':
            return queryset.filter(published_at__lte=datetime.datetime.now())
        elif published == 'after':
            return queryset.filter(published_at__gte=datetime.datetime.now())
```
FILTERS defines a mapping of form fields to queryset filters.

When displaying in the template, this form also provides you with url querystrings for all of your filters.

form.filters is a dictionary of all of the filters defined on your form.

In the example above, you could do the following in the template for display links for the published filter

```
{% for choice in form.filters.published %}
    {% if choice.active %}
       {{ choice.display }} (<a href='?{{ choice.remove }}'>remove</a>)
    {% else %}
       <a href='?{{ choice.querystring }}'>{{ choice.display }}</a>
    {% endif %}
{% endfor %}
```
### **filters**

Generates a dictionary of filters with proper queryset links to maintian multiple filters.

### **get\_queryset**()

### Performs the following steps:

- Returns the queryset if the form is invalid.
- Otherwise, filters the queryset based on the filters defined on the form.
- Returns the filtered queryset.

#### **post\_filter**(*qs*)

Hook for doing post-filter modification to the queryset. This is also the place where any custom filtering should take place.

Runs only if the form validates.

### <span id="page-24-0"></span>**pre\_filter**(*qs*)

Hook for doing pre-filter modification to the queryset

Runs prior to any form filtering and is run regardless form validation.

```
class fusionbox.forms.SortForm(*args, **kwargs)
```
Base class for implementing sorting on a model.

# Example Usage

```
class UserSortForm(SortForm):
   HEADERS = (
        {'column': 'username', 'title': 'Username', 'sortable': True},
        {'column': 'email', 'title': 'Email Address', 'sortable': True},
        {'column': 'is_active', 'title': 'Active', 'sortable': False},
    model = User
```
The sort field for this form defaults to a HiddenInput widget which should be output within your form to preserve sorting accross any form submissions.

#### **get\_queryset**()

Returns an ordered queryset, sorted based on the values submitted in the sort parameter.

### **headers**()

Returns an object with the following template variables:

- **{{ form.headers }}**
	- access to the header
- **{{ header.title }}**
	- title declared for this header
- **{{ header.sortable }}**
	- boolean for whether this header is sortable
- **{{ header.active }}**
	- boolean for whether the queryset is currently being sorted by this header
- **{{ header.classes }}**
	- list of css classes for this header. (active, ascending descending)
- **{{ header.priority }}**
	- numeric index for which place this header is being used for ordering.

### **{{ header.querystring }}**

- querystring for use with progressive sorting (sorting by multiple fields)
- **{{ header.remove }}**
	- querystring which can be used to remove this header from sorting
- **{{ header.singular }}**
	- querystring which can be used to sort only by this header

Example:

```
{% for header in form.headers %}
 {% if header.priority %}
 <th scope="col" class="active {{ form.prefix }}-{{ header.column }}">
```

```
<div class="sortoptions {{ header.classes|join:' ' }}">
     <a class="sortremove" href="?{{ header.remove }}" title="Remove from sorting">X</a>
      <span class="sortpriority" title="Sorting priority: {{ header.priority }}">{{ header.p
      <a href="?{{ header.querystring }}" class="toggle" title="Toggle sorting"></a>
   \langle div>
 {% else %}
 <th scope="col" class="{{ form.prefix }}-{{ header.column }}">
 {% endif %}
 {% if header.sortable %}
    <div class="text"><a href="?{{ header.querystring }}">{{ header.title }}</a></div>
  {% else %}
    <div class="text">{{ header.title|safe }}</div>
 {% endif %}
 \langle/th>
{% endfor %}
```
#### **post\_sort**(*qs*)

Hook for doing post-sort modification of the queryset. Will not be called on an invalid form.

#### **pre\_sort**(*qs*)

Hook for doing pre-sort modification of the queryset. Runs regardless of whether the form is valid.

```
class fusionbox.forms.CsvForm(*args, **kwargs)
```
Base class for implementing csv generation on a model.

Example:

# Given this class...

```
class UserFilterForm(FilterForm):
   model = User
    CSV_COLUMNS = (
            {'column': 'id', 'title': 'Id'},
            {'column': 'username', 'title': 'Username'},
            {'column': 'email__domain_name', 'title': 'Email Domain'},
            )
    FILTERS = {
        'active': 'is_active',
        'date_joined': 'date_joined_gte',
        'published': None, # Custom filtering
        }
    PUBLISHED_CHOICES = (
            ('', 'All'),
            ('before', 'Before Today'),
            ('after', 'After Today'),
            \lambdaactive = forms.BooleanField(required=False)
    date_joined = forms.DateTimeField(required=False)
    published = forms.ChoiceField(choices=PUBLISHED_CHOICES, widget=forms.HiddenInput())
    def pre_filter(self, queryset):
        published = self.cleaned_data.get('published')
        if published == '':
            return queryset
        elif published == 'before':
```

```
return queryset.filter(published at lte=datetime.datetime.now())
        elif published == 'after':
            return queryset.filter(published_at_gte=datetime.datetime.now())
>>> # This code in a repl will produce a string buffer with csv output for
>>> # the form's queryset
>>> form = UserFilterForm(request.GET, queryset=User.objects.all())
>>> form.csv_content()
<StringIO.StringO object at 0x102fd2f48>
>>>
```
CSV\_COLUMNS defines a list of properties to fetch from each obj in the queryset which will be output in the csv content. The column key defines the lookup path for the property. This can lookup a field, property method, or method on the model which may span relationships. The title key defines the column header to use for that property in the csv content.

The  $\text{csv}\_\text{content}$  () method returns a string buffer with csv content for the form's queryset.

```
csv_content()
```
Returns the objects in the form's current queryset as csv content.

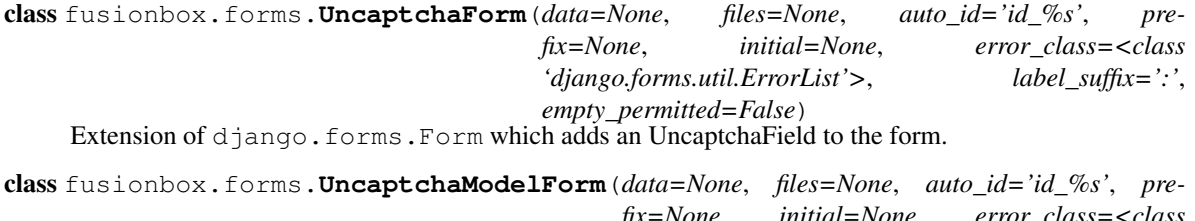

*fix=None*, *initial=None*, *error\_class=<class 'django.forms.util.ErrorList'>*, *label\_suffix=':'*, *empty\_permitted=False*, *instance=None*)

Extension of django.forms.ModelForm which adds an UncaptchaField to the form.

```
fusionbox.forms.csv_getattr(obj, attr_name)
```
Helper function for CsvForm class that gets an attribute from a model with a custom exception.

## <span id="page-26-0"></span>**8.2 Fields**

```
class fusionbox.forms.MonthField(*args, **kwargs)
```
 $MonthField$  is a TypedChoiceField that selects a month. Its python value is a 1-indexed month number.

class fusionbox.forms.**MultiFileField**(*\*args*, *\*\*kwargs*) Implements a multifile field for multiple file uploads.

This class' *clean* method is implented by currying *super.clean* and running map over *data* which is a list of file upload objects received from the MultiFileWidget.

Using this field requires a little work on the programmer's part in order to use correctly. Like other Forms with fields that inherit from FileField, the programmer must pass in the kwarg *files* when creating the form instance. For example:

```
' form = MyFormWithFileField(data=request.POST,
files=request.FILES) '
```
After validation, the cleaned data will be a list of files. You might want to iterate over in a manner similar to this:

 $\cdots$  if form.is valid():

### <span id="page-27-1"></span>for media\_file in form.cleaned\_data['field\_name']:

### MyMedia.objects.create( name=media\_file.name, file=media\_file )

 $666$ 

### **widget**

alias of MultiFileWidget

<span id="page-27-0"></span>class fusionbox.forms.**NoAutocompleteCharField**(*max\_length=None*, *min\_length=None*, *\*args*,

*\*\*kwargs*)

[NoAutocompleteCharField](#page-27-0) is a subclass of CharField that sets the autocomplete attribute to off. This is suitable for credit card numbers and other such sensitive information.

This should be used in conjunction with the *sensitive\_post\_parameters <https://docs.djangoproject.com/en/dev/howto/error-reporting/#sensitive\_post\_parameters>* decorator.

class fusionbox.forms.fields.**FutureYearField**(*number\_of\_years=6*, *\*args*, *\*\*kwargs*) FutureYearField is a TypedChoiceField that selects a year a defined period in the future. Useful for credit card expiration dates.

**CHAPTER 9**

# <span id="page-28-0"></span>**Newsletter**

# **Fabric helpers**

# <span id="page-30-1"></span><span id="page-30-0"></span>**10.1 Usage**

A typical fabfile.py using fusionbox.fabric\_helpers looks like:

```
from fusionbox.fabric_helpers import *
env.roledefs = {
       'dev': ['dev.fusionbox.com'],
        }
env.project_name = 'foobar'
env.short_name = 'fb'
stage = roles('dev')(stage)
```
## **Class based Views**

## <span id="page-32-3"></span><span id="page-32-1"></span><span id="page-32-0"></span>**11.1 REST Views**

Fusionbox generic views.

```
class fusionbox.views.RestView(**kwargs)
     Inherit this base class to implement a REST view.
```
### This view will handle:

- authentication (throuh the auth method)
- dispatching to the proper HTTP method function
- returning a proper error status code.

It also implements a default response for the OPTIONS HTTP request method.

### **auth**(*\*args*, *\*\*kwargs*)

Hook for implementing custom authentication.

Raises NotImplementedError by default. Subclasses must overwrite this.

### **dispatch**(*\*args*, *\*\*kwargs*)

Authenticates the request and dispatches to the correct HTTP method function (GET, POST, PUT,...).

### Translates exceptions into proper JSON serialized HTTP responses:

- ValidationError: HTTP 409
- Http404: HTTP 404
- PermissionDenied: HTTP 403
- ValueError: HTTP 400

```
options(request, *args, **kwargs)
```
Implements a OPTIONS HTTP method function returning all allowed HTTP methods.

## <span id="page-32-2"></span>**11.2 REST View Mixins**

View classes to help facilitate the creation of REST APIs

### class fusionbox.views.rest.**JsonRequestMixin**

Adds a data method on the view instance. It returns the GET parameters if it is a GET request. It will return the python representation of the JSON sent with the request body.

### <span id="page-33-0"></span>**data**()

Helper class for parsing JSON POST data into a Python object.

### class fusionbox.views.rest.**JsonResponseMixin**

Sets the response MIME type to application/json and serializes the context obj as a JSON string.

### **http\_method\_not\_allowed**(*\*args*, *\*\*kwargs*)

Returns super after setting the Content-Type header to application/json

### **render\_to\_response**(*obj*, *\*\*response\_kwargs*)

Returns an HttpResponse object instance with Content-Type: application/json.

The response body will be the return value of self.serialize(obj)

### **serialize**(*obj*)

Returns a json serialized string object encoded using *fusionbox.core.serializers.FusionboxJSONEncoder*.

## **Managers**

```
class fusionbox.db.models.QuerySetManager
     http://djangosnippets.org/snippets/734/
```
Easy extending of the base manager without needing to define multiple managers and queryset classes.

Example Usage

```
from django.db.models.query import QuerySet
from fusionbox.db.models import QuerySetManager
class Foo(models.Model):
   objects = QuerySetManager()
    class QuerySet(QuerySet):
        def published(self):
            return self.filter(is_published=True)
```
fusionbox.db.models.**generic\_upload\_to**(*instance*, *filename*)

Generic *upload\_to* function for models.FileField and models.ImageField which uploads files to *<app\_label>/<module\_name>/<file\_name>*.

# **HTTP Helpers**

<span id="page-36-1"></span><span id="page-36-0"></span>class fusionbox.http.**JsonResponse**(*context*, *\*args*, *\*\*kwargs*)

Takes a jsonable object and returns a response with its encoded value. Also sets the Content-Type to json.

Usage:

```
def aview(request):
    return JsonResponse({'foo': 1})
```
**CHAPTER 14**

**Indices and tables**

- <span id="page-38-0"></span>• genindex
- modindex
- search

Python Module Index

# <span id="page-40-0"></span>f

fusionbox.behaviors, [11](#page-14-2) fusionbox.db.models, [31](#page-34-0) fusionbox.forms, [23](#page-26-0) fusionbox.http, [33](#page-36-0) fusionbox.mail, [17](#page-20-2) fusionbox.middleware, [7](#page-10-0) fusionbox.views, [29](#page-32-1) fusionbox.views.rest, [29](#page-32-2)

### Index

## A

auth() (fusionbox.views.RestView method), [29](#page-32-3)

## B

BaseChangeListForm (class in fusionbox.forms), [19](#page-22-2) Behavior (class in fusionbox.behaviors), [11](#page-14-3)

## C

clean\_fields() (fusionbox.behaviors.Validation method), [13](#page-16-1)

create\_markdown\_mail() (in module fusionbox.mail), [17](#page-20-3) csv\_content() (fusionbox.forms.CsvForm method), [23](#page-26-3) csv\_getattr() (in module fusionbox.forms), [23](#page-26-3) CsvForm (class in fusionbox.forms), [22](#page-25-0)

# D

data() (fusionbox.views.rest.JsonRequestMixin method), [29](#page-32-3)

dispatch() (fusionbox.views.RestView method), [29](#page-32-3)

## E

extract\_frontmatter() (in module fusionbox.mail), [17](#page-20-3)

## F

FilterForm (class in fusionbox.forms), [19](#page-22-2) filters (fusionbox.forms.FilterForm attribute), [20](#page-23-0) formatted\_seo\_data() (fusionbox.behaviors.SEO method), [13](#page-16-1) fusionbox.behaviors (module), [11](#page-14-3) fusionbox.db.models (module), [31](#page-34-2) fusionbox.forms (module), [19,](#page-22-2) [23](#page-26-3) fusionbox.http (module), [33](#page-36-1) fusionbox.mail (module), [17](#page-20-3) fusionbox.middleware (module), [7](#page-10-3) fusionbox.views (module), [29](#page-32-3) fusionbox.views.rest (module), [29](#page-32-3) FutureYearField (class in fusionbox.forms.fields), [24](#page-27-1)

## G

generic\_template\_finder\_view() (in module fusionbox.middleware), [7](#page-10-3)

generic upload to() (in module fusionbox.db.models), [31](#page-34-2) GenericTemplateFinderMiddleware (class in fusionbox.middleware), [7](#page-10-3)

get\_queryset() (fusionbox.forms.BaseChangeListForm method), [19](#page-22-2)

get\_queryset() (fusionbox.forms.FilterForm method), [20](#page-23-0) get\_queryset() (fusionbox.forms.SearchForm method), [19](#page-22-2) get\_queryset() (fusionbox.forms.SortForm method), [21](#page-24-0)

### H

headers() (fusionbox.forms.SortForm method), [21](#page-24-0) http\_method\_not\_allowed() (fusionbox.views.rest.JsonResponseMixin method), [30](#page-33-0)

## I

is\_valid() (fusionbox.behaviors.Validation method), [13](#page-16-1)

## J

JsonRequestMixin (class in fusionbox.views.rest), [29](#page-32-3) JsonResponse (class in fusionbox.http), [33](#page-36-1) JsonResponseMixin (class in fusionbox.views.rest), [30](#page-33-0)

## M

ManagedQuerySet (in module fusionbox.behaviors), [12](#page-15-1) merge\_parent\_settings() (fusionbox.behaviors.Behavior class method), [12](#page-15-1) merge parent settings() (fusionbox.behaviors.QuerySetManagerModel class method), [13](#page-16-1) MetaBehavior (class in fusionbox.behaviors), [12,](#page-15-1) [14](#page-17-0) modify\_schema() (fusionbox.behaviors.Behavior class method), [12](#page-15-1) MonthField (class in fusionbox.forms), [23](#page-26-3) MultiFileField (class in fusionbox.forms), [23](#page-26-3)

### N

NoAutocompleteCharField (class in fusionbox.forms), [24](#page-27-1) now() (in module fusionbox.behaviors), [14](#page-17-0)

# O

options() (fusionbox.views.RestView method), [29](#page-32-3)

### P

post\_filter() (fusionbox.forms.FilterForm method), [20](#page-23-0) post\_search() (fusionbox.forms.SearchForm method), [19](#page-22-2) post\_sort() (fusionbox.forms.SortForm method), [22](#page-25-0) pre\_filter() (fusionbox.forms.FilterForm method), [21](#page-24-0) pre\_search() (fusionbox.forms.SearchForm method), [19](#page-22-2) pre\_sort() (fusionbox.forms.SortForm method), [22](#page-25-0) preprocess\_redirects() (in module fusionbox.middleware), [7](#page-10-3) process\_response() (fusionbox.middleware.GenericTemplateFinderMiddleware method), [7](#page-10-3) process\_view() (fusionbox.middleware.GenericTemplateFinderMiddleware method), [7](#page-10-3) Publishable (class in fusionbox.behaviors), [12](#page-15-1) PublishableManager (class in fusionbox.behaviors), [12](#page-15-1)

# Q

QuerySetManager (class in fusionbox.db.models), [31](#page-34-2) QuerySetManagerModel (class in fusionbox.behaviors), [12](#page-15-1)

# R

Redirect (class in fusionbox.middleware), [7](#page-10-3) RedirectFallbackMiddleware (class in fusionbox.middleware), [7](#page-10-3) render\_template() (in module fusionbox.mail), [17](#page-20-3) render to response() (fusionbox.views.rest.JsonResponseMixin method), [30](#page-33-0)

RestView (class in fusionbox.views), [29](#page-32-3)

# S

SearchForm (class in fusionbox.forms), [19](#page-22-2) send\_markdown\_mail() (in module fusionbox.mail), [17](#page-20-3) SEO (class in fusionbox.behaviors), [13](#page-16-1) serialize() (fusionbox.views.rest.JsonResponseMixin method), [30](#page-33-0) SortForm (class in fusionbox.forms), [21](#page-24-0)

## T

Timestampable (class in fusionbox.behaviors), [13](#page-16-1)

## $\cup$

UncaptchaForm (class in fusionbox.forms), [23](#page-26-3) UncaptchaModelForm (class in fusionbox.forms), [23](#page-26-3)

# $\overline{V}$

Validation (class in fusionbox.behaviors), [13](#page-16-1)

validation errors() (fusionbox.behaviors.Validation method), [14](#page-17-0)

## W

widget (fusionbox.forms.MultiFileField attribute), [24](#page-27-1)